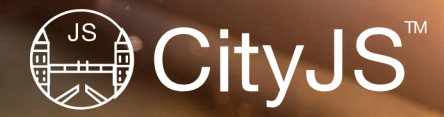

**building a better hammer** the story of Nuxt 4  $\Delta$ 

**Daniel Roe**

daniel@roe.dev

danielcroe @

daniel@roe.dev @

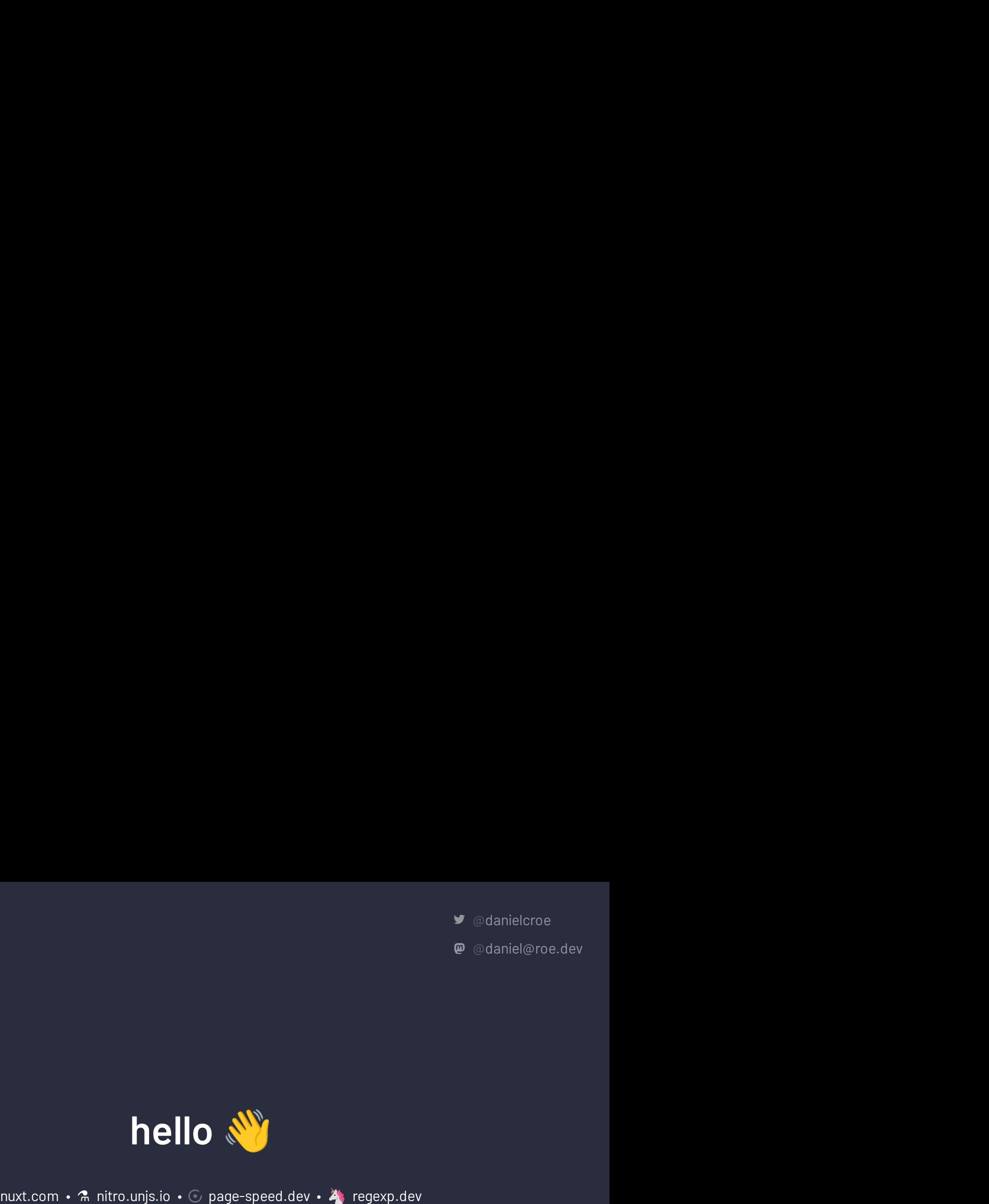

Fontaine.sh • firstcommit.is • roe.dev<br>A fontaine.sh • firstcommit.is • compage-speed.dev<br>A fontaine.sh • firstcommit.is • roe.dev<br>B fontaine.sh • firstcommit.is • roe.dev

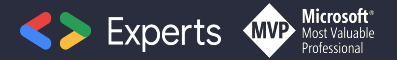

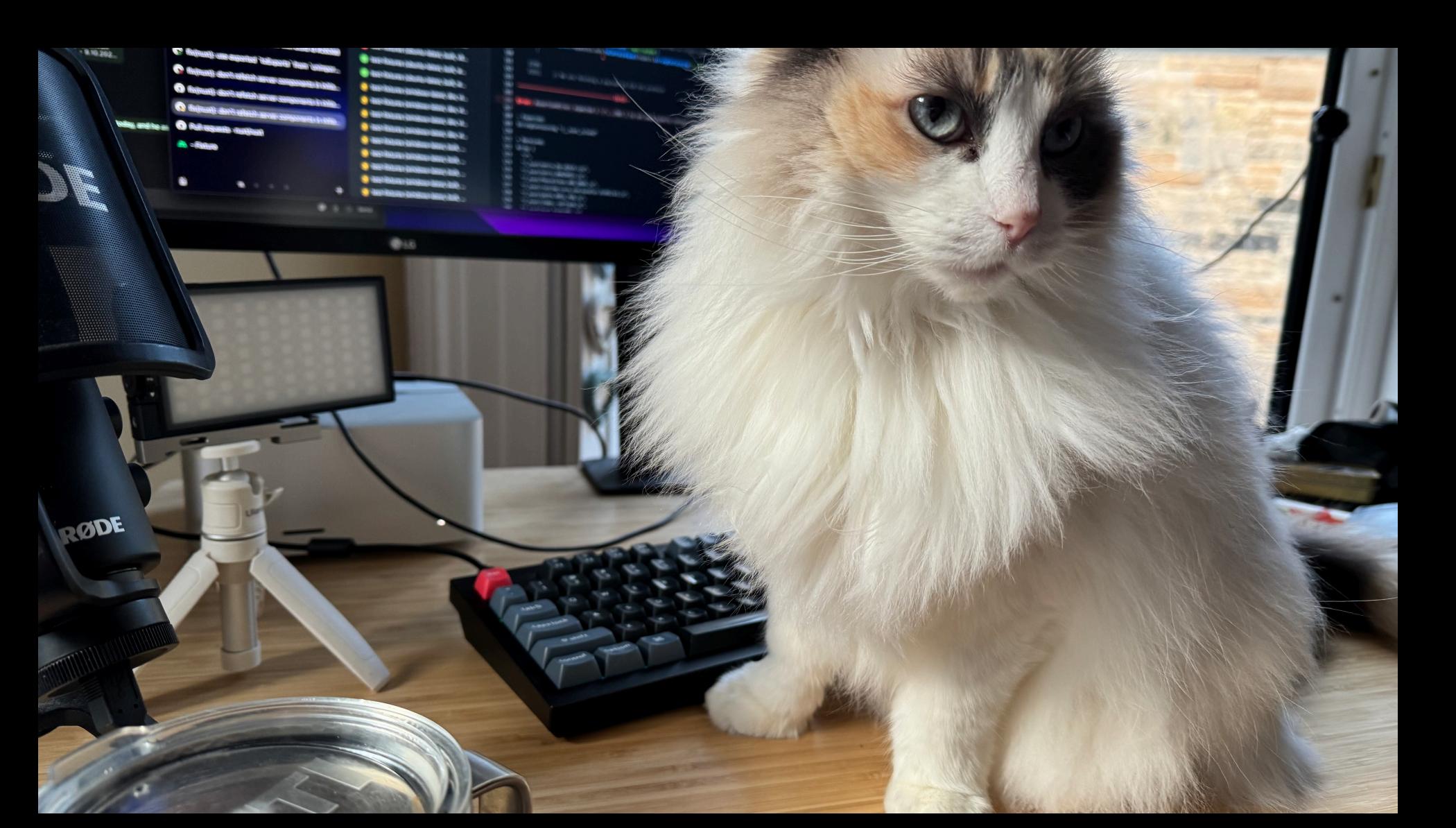

## **Have you used Nuxt before?**

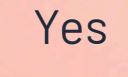

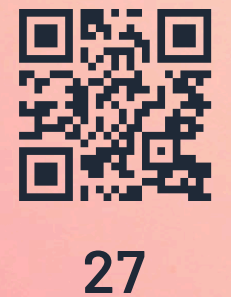

Not yet

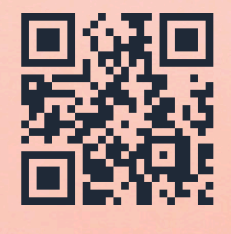

**56**

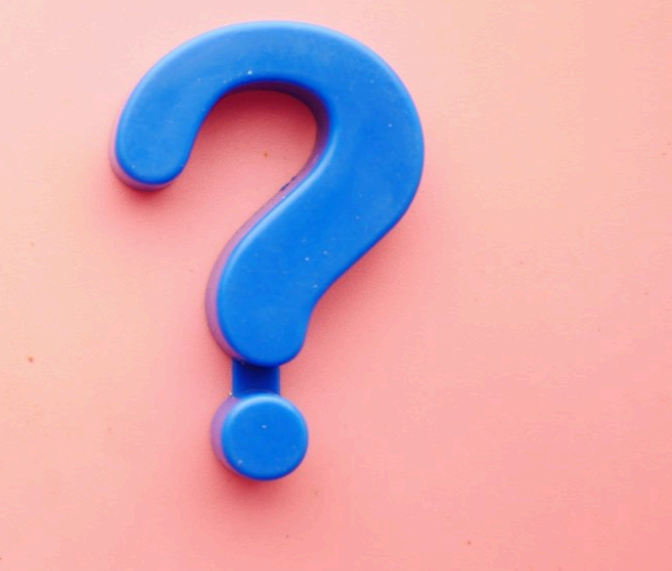

## **what is Nuxt?**

- ✦ a **progressive** framework built on **Vue.js** and **Nitro**
- ✦ **zero-effort** start with great DX
- ✦ **best practices** built-in
- ✦ fully **configurable** & easily **extensible**

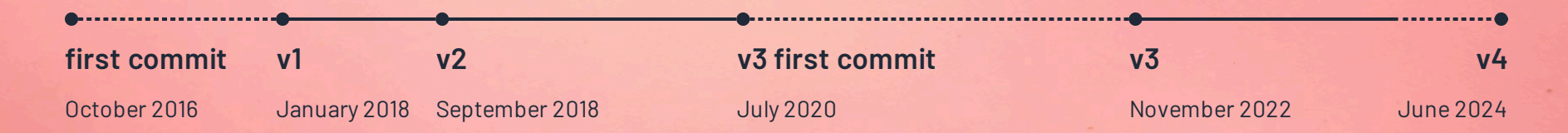

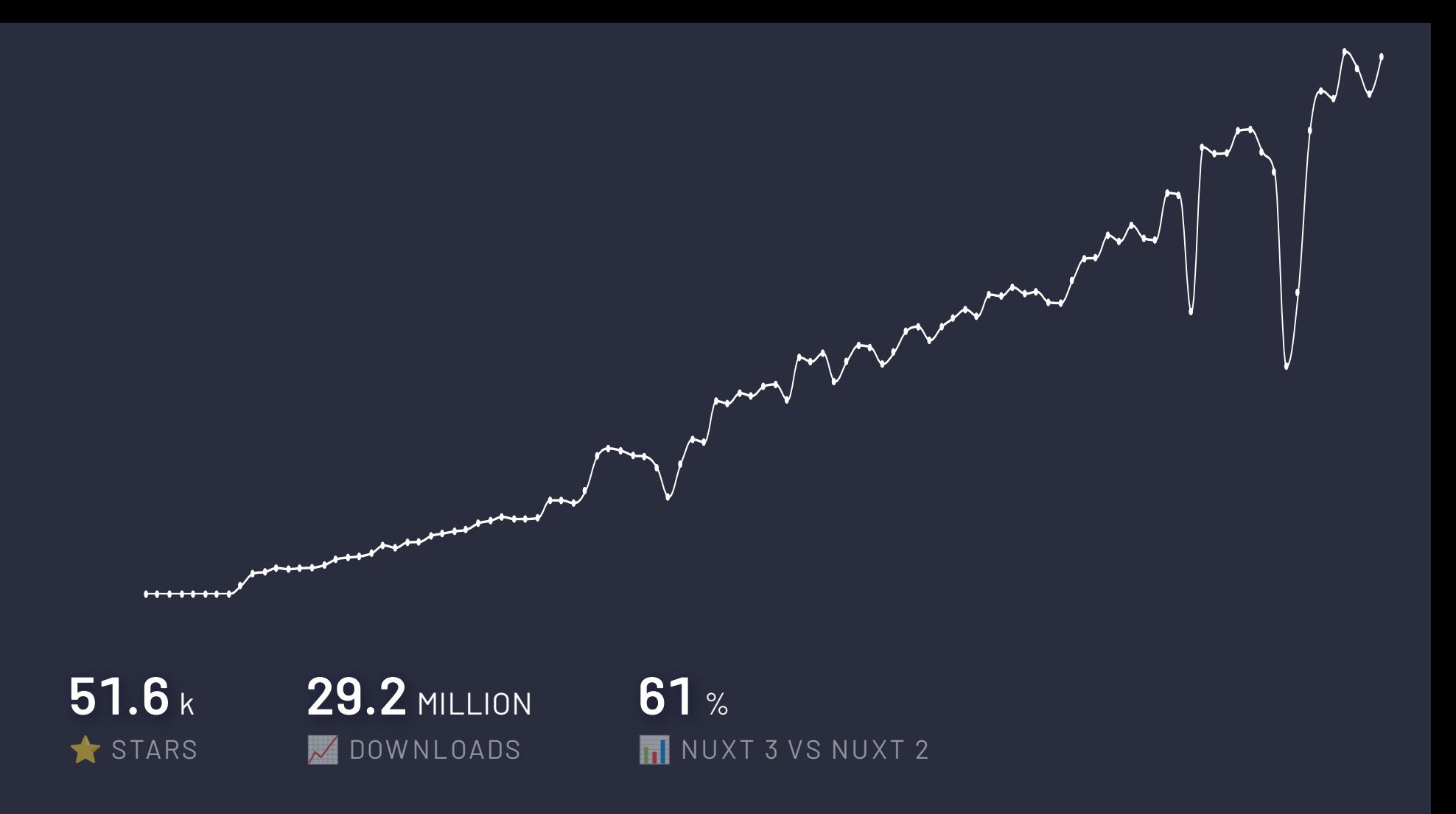

タタタックタやメタク後の今々はそのそのその身分である ・まつおのの事を参加の①①①・生命の母の承子の母の母 由南北中山〇〇〇六十九〇〇〇〇〇七〇〇〇十六〇旬 中国十七年光天日起来为我的个少人日也出口我日日日日日 **MOOLRAGGAAGQQQQD@@AGOAGQ** 中日日素画を免疫日ご品の角の日本学科の日の日 680+ 79998304369  $\begin{picture}(10,10) \put(0,0){\line(1,0){10}} \put(10,0){\line(1,0){10}} \put(10,0){\line(1,0){10}} \put(10,0){\line(1,0){10}} \put(10,0){\line(1,0){10}} \put(10,0){\line(1,0){10}} \put(10,0){\line(1,0){10}} \put(10,0){\line(1,0){10}} \put(10,0){\line(1,0){10}} \put(10,0){\line(1,0){10}} \put(10,0){\line(1,0){10}} \put(10,0){\line(1$  $\mathbf{G}$  , and  $\mathbf{G}$  and  $\mathbf{G}$  , and  $\mathbf{G}$  , and  $\mathbf{G}$  and  $\mathbf{G}$ **OOOOOO**O 90000000DBA10000000000200000 日中心口令头骨肉身体有量有毒白白色嫩豆豆腐白脂白蛋色 第十四日间书卷行文全日日学生后文本日日日日年二日日 3月の日本3日より4日の正体界までの後の部分日余の後

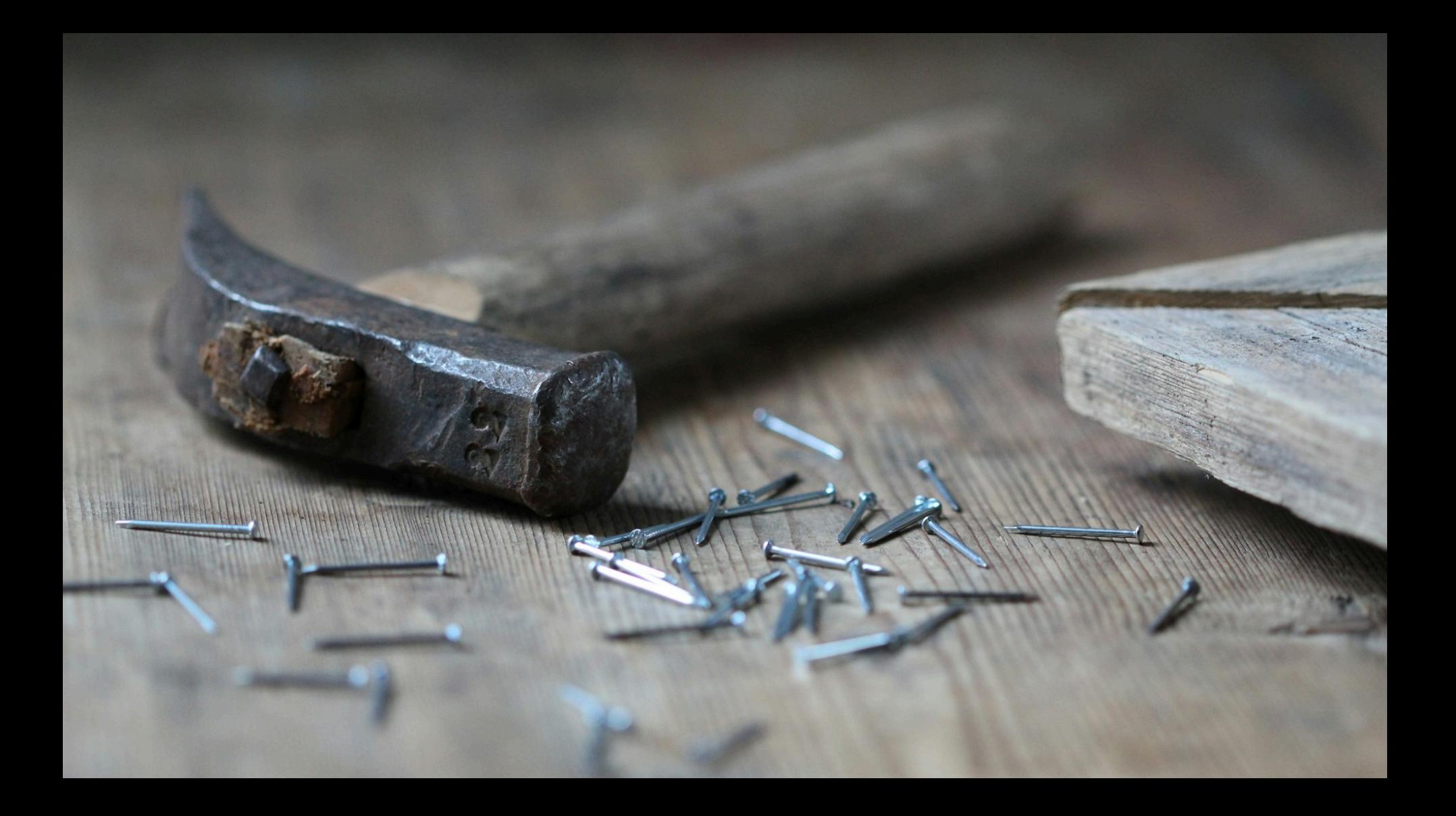

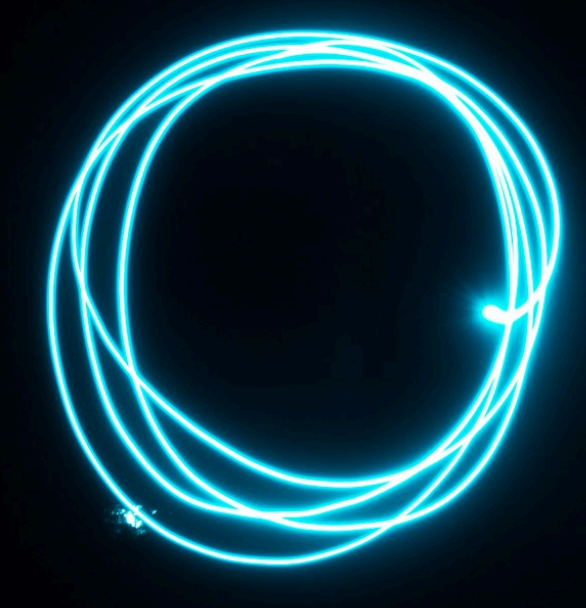

## **why?**

- 1. reduce cognitive load
- 2. unlock the power of convention
- 3. take over the world

### mistakes were made

### **things we got wrong**

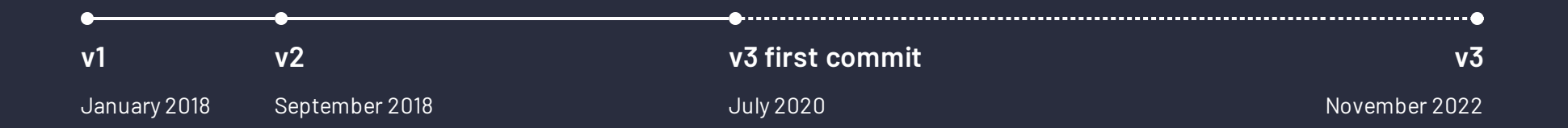

- ✦ **scope** and **time**
- ✦ the importance of **ecosystem**
- ✦ reliance on **internals**
- ✦ repairing a **moving car**

## **lessons we learnt**

powered by **[unjs/hookable](https://github.com/unjs/hookable)**

✦ allows hooking into every part of nuxt & nitro

*import* { createHooks } *from* 'hookable' const hooks = createHooks()

```
hooks.hook('build:done', async (ctx) => {})
```

```
hooks.callHook('build:done', ctx)
```
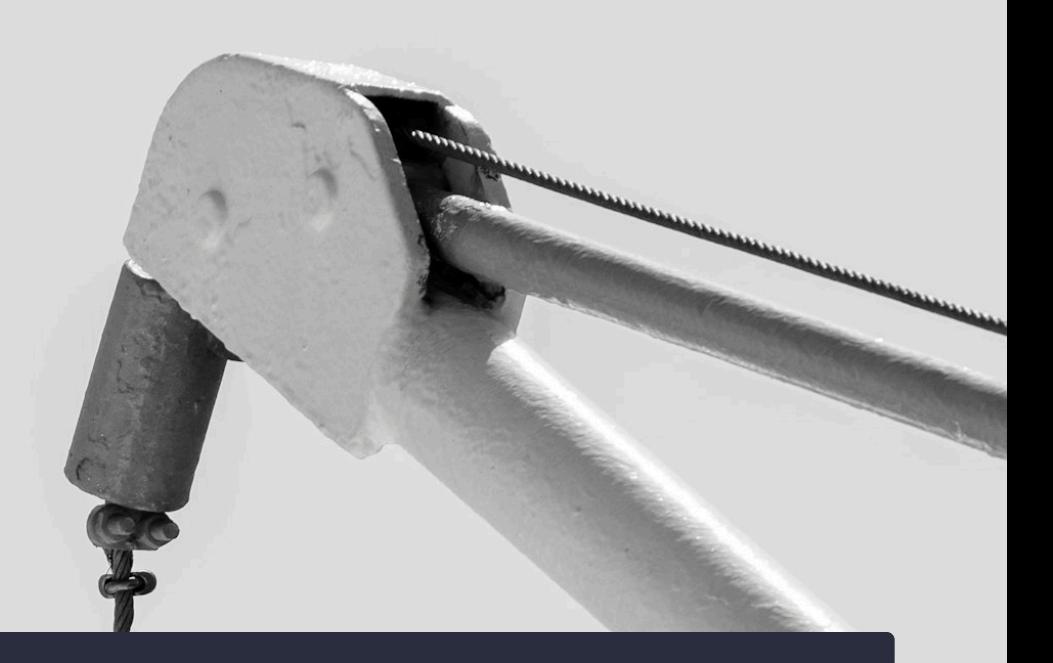

powered by **[unjs/hookable](https://github.com/unjs/hookable)**

- ✦ allows hooking into every part of nuxt & nitro
- ✦ automatic integration with console.createTask

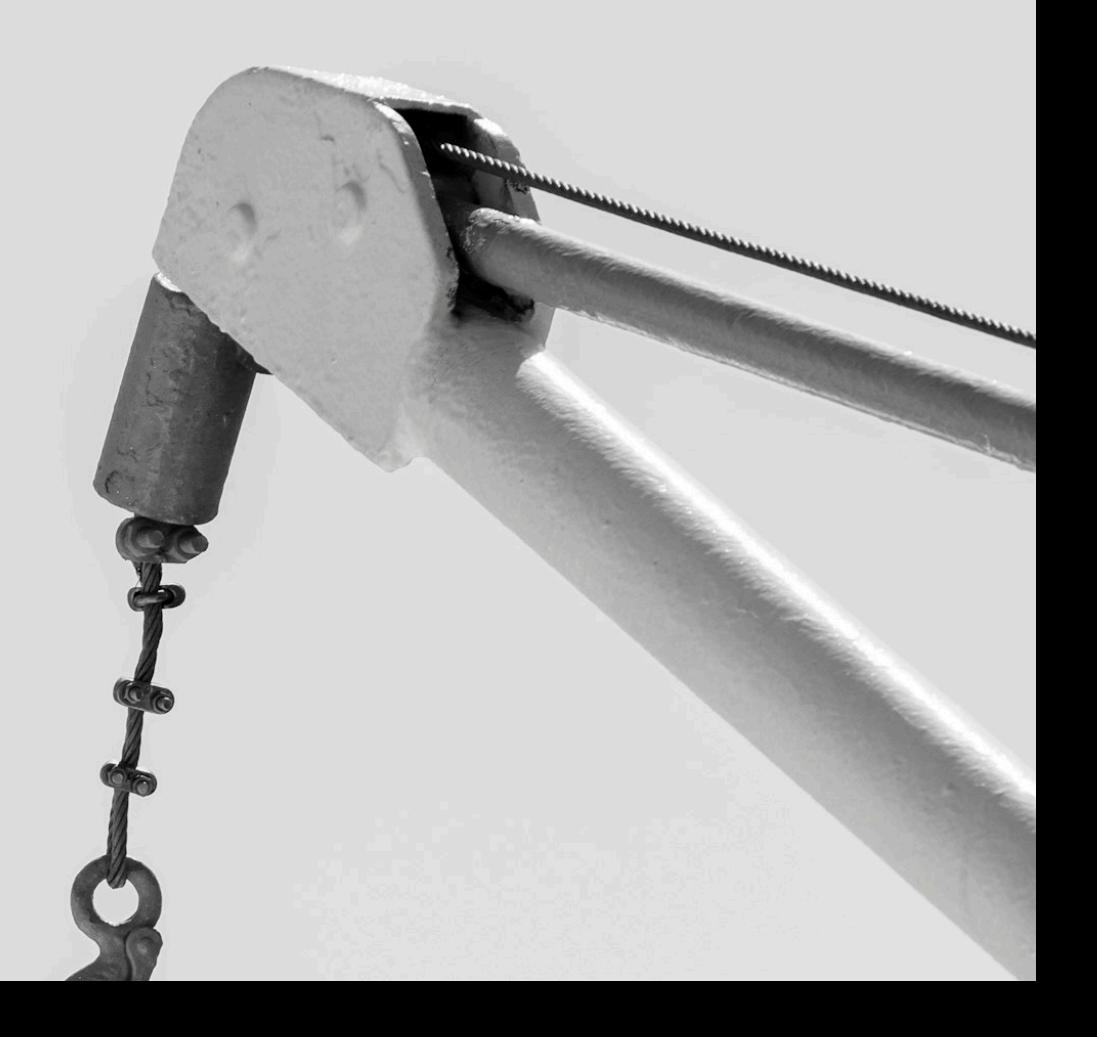

powered by **[unjs/hookable](https://github.com/unjs/hookable)**

- ✦ allows hooking into every part of nuxt & nitro
- ✦ automatic integration with console.createTask
- ✦ async, sync + custom task runners

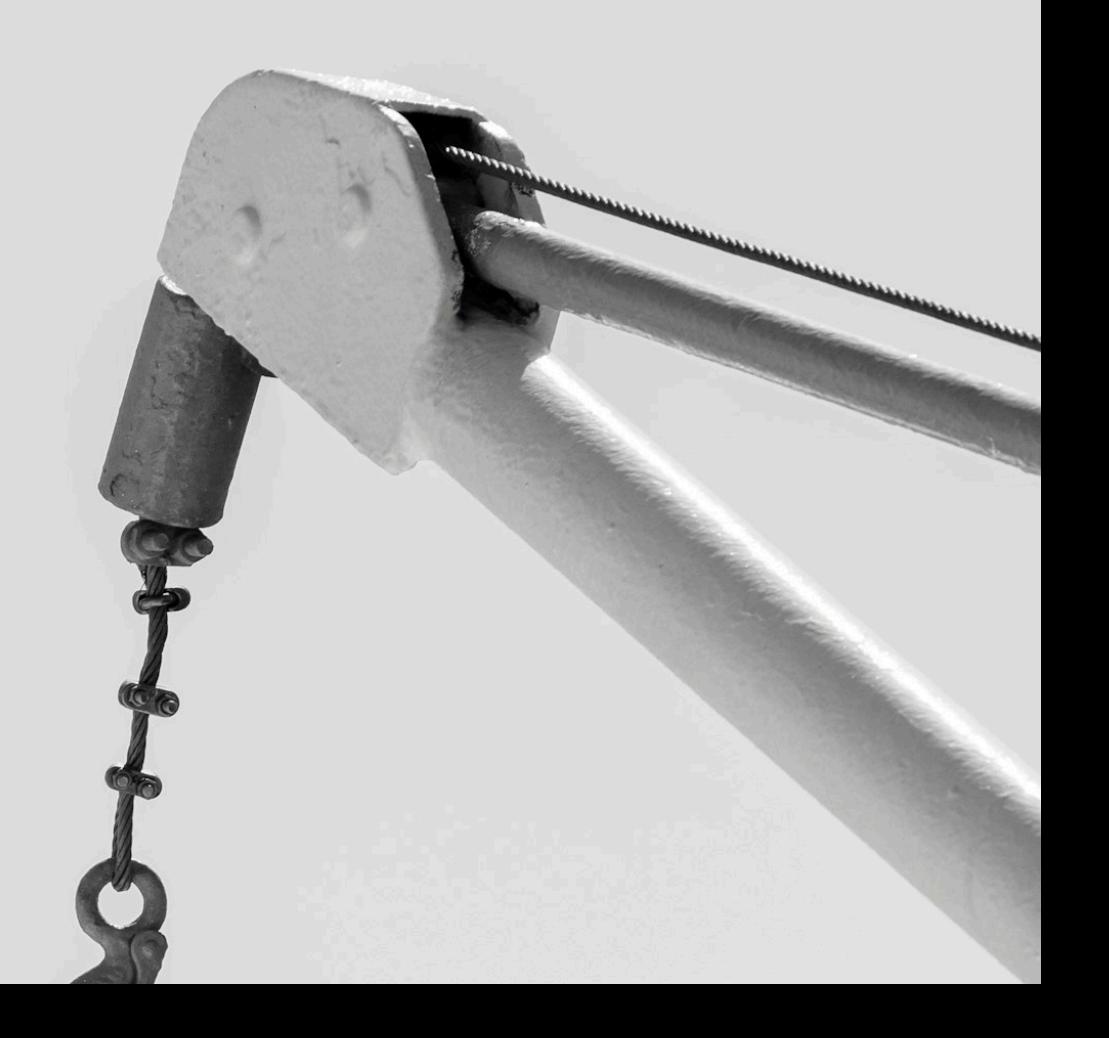

powered by **[unjs/hookable](https://github.com/unjs/hookable)**

- ✦ allows hooking into every part of nuxt & nitro
- ✦ automatic integration with console.createTask
- ✦ async, sync + custom task runners
- ✦ debugging mode

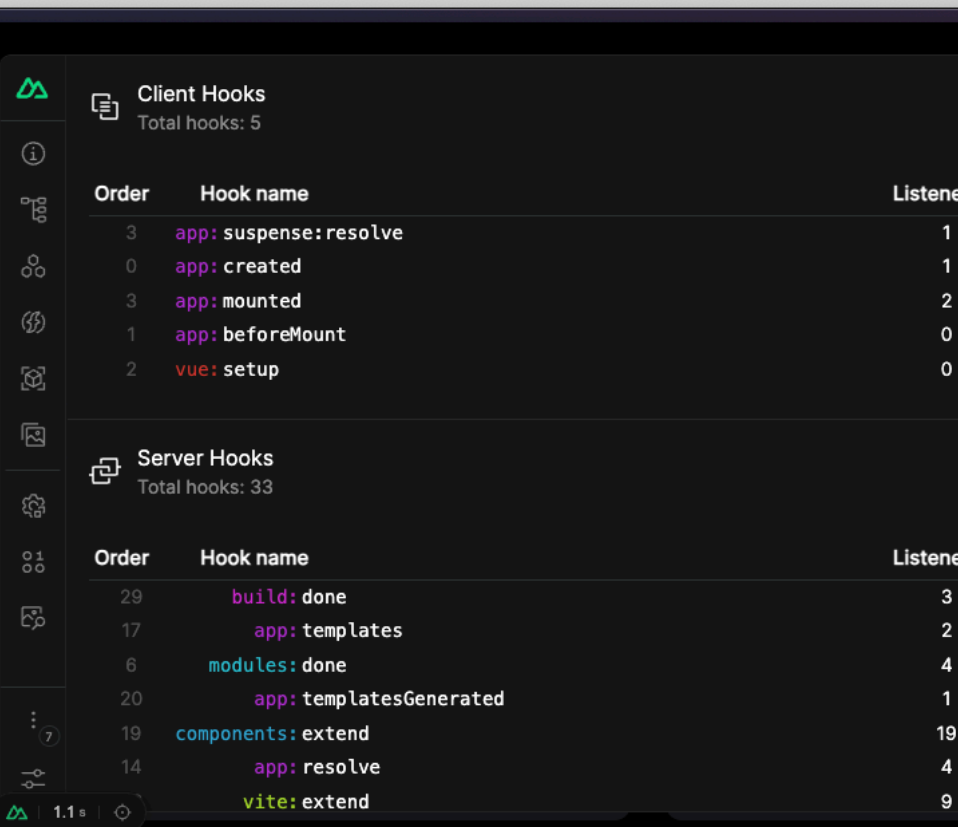

## **pluggable**

where possible, make core utilities + components swappable

- ✦ **bundler**: vite , webpack , rspack powered by **[unjs/unplugin](https://github.com/unjs/unplugin)**
- ✦ **ad-hoc modules**: head, pages, components, imports
- ✦ **layer architecture**

### **modular**

make it possible to build easily

- ✦ **distributable**: public, internal, or local
- ✦ **tooling**: @nuxt/module-builder
- ✦ **queryable** from modules dataset + API
- ✦ composable **Nuxt SDK** with @nuxt/kit

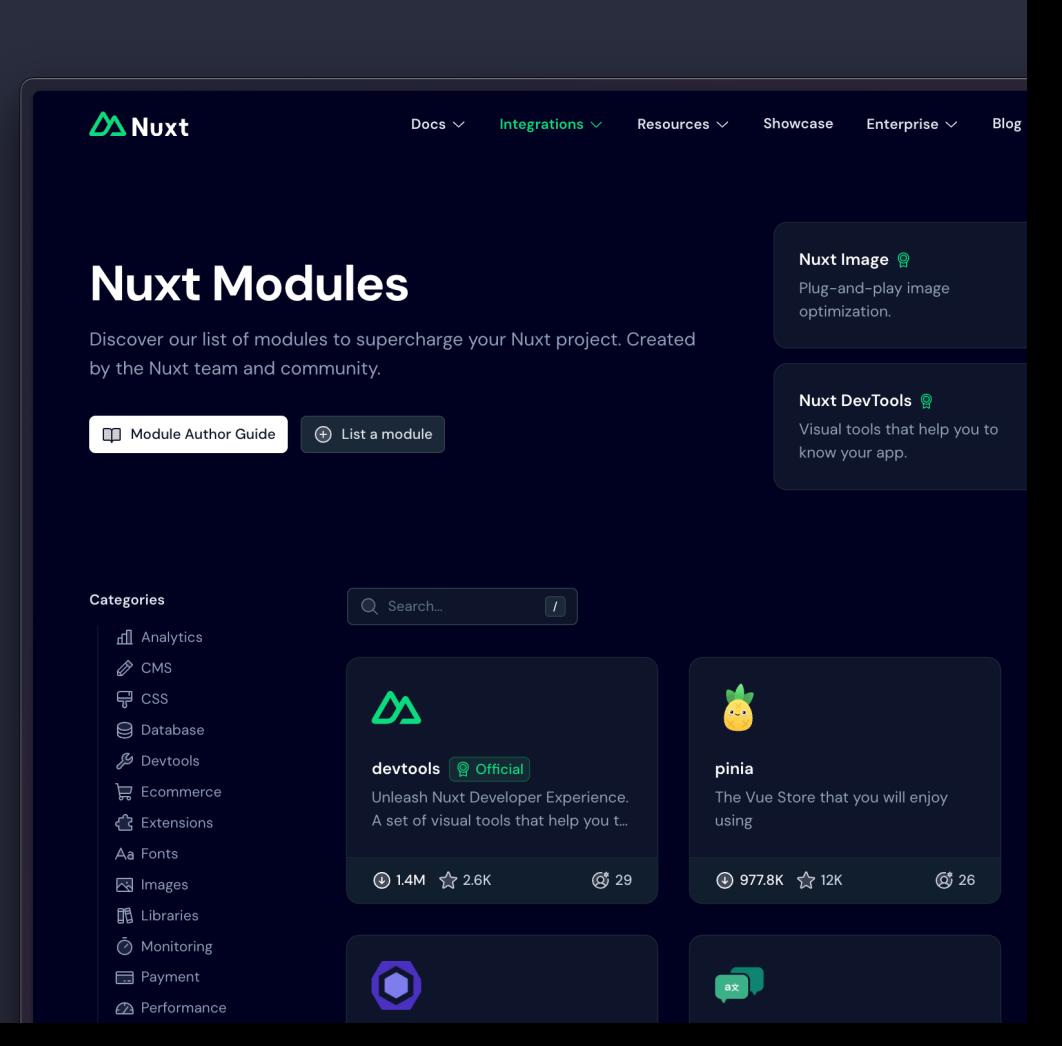

## **[nuxt.com/modules](https://nuxt.com/modules)**

… from the public registry at **[nuxt/modules](https://github.com/nuxt/modules)**

**205** <sup>+</sup> **170 1,,167**

MODULES MAINTAINERS CONTRIBUTORS

**13,347,203 130,753** 

DOWNLOADS STARS

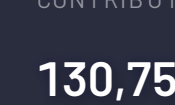

*await* \$fetch('https://api.nuxt.com/modules') .then( $({}$ { stats }) => console.log(stats))

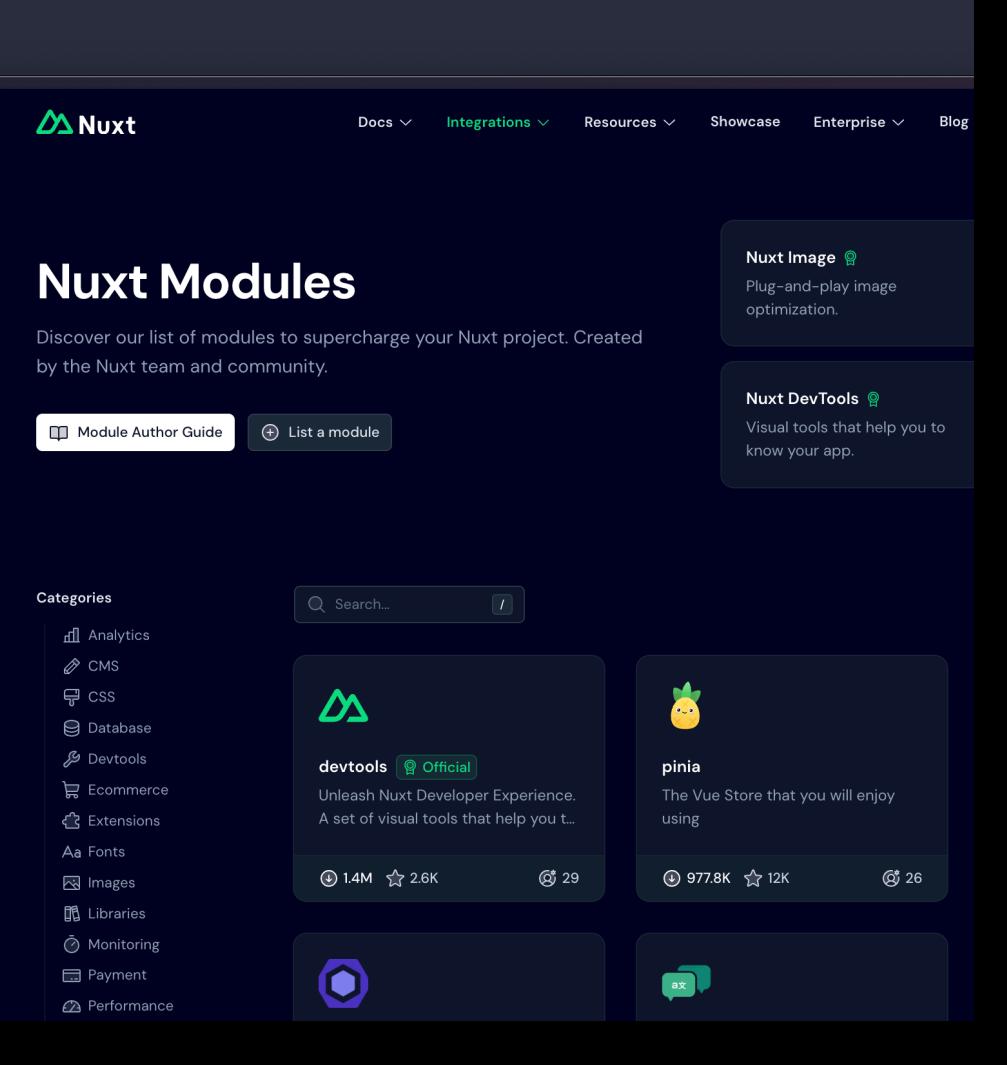

# **prioritise user choice**

 $\blacksquare$ 

#### ROUTING

- $\star$  vue-router
- $\star$  universal routing

#### DEPLOY

- $\star$  alwaysdata
- $\triangleleft$  aws lambda
- $\triangle$  aws amplify
- $\div$  azure
- $\triangleleft$  cleavr
- $\overline{\text{+}}$  cloudflare
- $\triangleleft$  deno deploy
- $\star$  digitalocean
- $\div$  edgio
- $\div$  firebase
- ← flightcontrol
- $\triangle$  qithub pages
- $\triangle$  heroku
- $+$  iis
- $\star$  koyeb
- $\star$  netlify
- $\rightarrow$  platform.sh
- $\triangle$  render.com
- $\triangleleft$  stormkit
- $\star$  vercel
- $\star$  zeabur
- **TESTING**
- $\div$  jest
- $\div$  vitest
- $\rightarrow$  playwright
- $\star$  cypress
- $\triangle$  cucumber
- $\star$  storybook
	- $\rightarrow$  histoire

**STORIES** 

- KV AND CACHE
- $\div$  azure
- $\rightarrow$  browser  $\triangle$  capa
- prefe
- $\triangleleft$  cloud
- 
- 
- 
- 
- - $\rightarrow$  mongodb
	- $\rightarrow$  netlify blobs
	- $\leftrightarrow$  overlay
- $\triangleleft$  planetscale
- $\div$  redis  $\rightarrow$  vercel kv
- 
- **DATABASES** 
	- $\div$  bun sqlite

 $\triangleleft$  planetscale

 $\rightarrow$  postgresgl

 $\div$  sqlite

 $+$  turso

 $\rightarrow$  vercel

re d1

- 
- 
- PROVIDERS
- $\triangle$  filesystem
- $\div$  github
- $\div$  http
- $\div$  Iru cache
- $\rightarrow$  memory
	-
- 
- 
- **IMAGES** 
	- $\triangleq$  aliyun
	- $\triangle$  aws amplify
	- $\div$  bunny
	- $\star$  caisy
	- $\triangleleft$  cloudflare
	- $\triangleleft$  cloudimage
	- $\triangleleft$  cloudinary
	- $\star$  contentful
	- $\div$  directus
	- $\star$  edgio
	- $\div$  fastly
	- $\triangleleft$  glide
	- $\triangleleft$  qumlet
	- $\rightarrow$  hygraph
	- $\triangle$  imageengine
	- $\star$  imagekit
	- $\div$  imgix
	- $\div$  ipx
- $\triangleleft$  netlify
- $\rightarrow$  prepr
- $\rightarrow$  prismic
- $\star$  sanity
- $\div$  sirv
- $\triangle$  storyblok
- $\triangle$  strapi
- $\star$  twicpics
- $\star$  unsplash
- $\star$  uploadcare
- $\rightarrow$  vercel
- $\leftrightarrow$  weserv
- **FONTS**
- $\triangleleft$  google
- $\rightarrow$  adobe
- $\triangle$  bunny
- $\triangle$  fontshare
- $\triangle$  local

## **balancing stability**

prioritising planning and reliability

- ✦ reliable release schedule
- ✦ tested with **[nuxt/ecosystem-ci](https://github.com/nuxt/ecosystem-ci)**

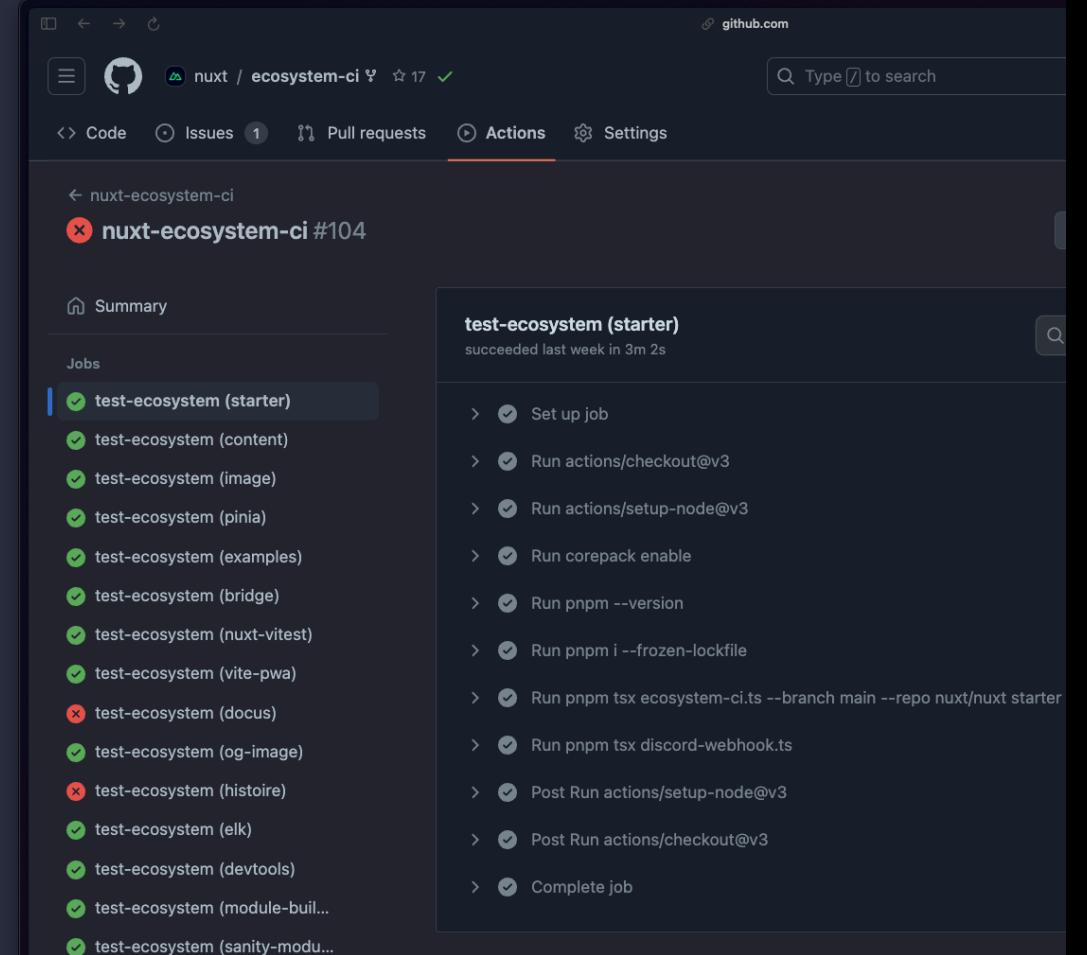

allowing space for new development

- ◆ server components HUANG-JULIEN with deep reactivity
- ◆ app manifests **③ DANIELROE** and build caching PI0
- ✦ **View [Transitions](https://stackblitz.com/edit/nuxt-view-transitions) API** and automatic reload and state restoration
- ✦ zero-JS and zero-Vue runtime modes ⚡️
- $\triangleq$  inline route rules (with defineRouteRules) and build-time metadata extraction
- ✦ multi-app support, a.k.a Nuxt 'module federation'

- $\rightarrow$  [nuxt/test-utils](https://github.com/nuxt/test-utils)  $\circled{S}$  DANIELROE · ANTFU working within vitest ecosystem  $\circled{S}$  sheremet-va
- ✦ collaborating with **ECOSYSTEM-CI**
- ✦ forward compatibility: future and features namespaces
- $\triangleleft$  downstream testing action
- $\triangleq$  incremental code migration
- $\leftrightarrow \blacktriangle$  an invitation to feedback + testing

'Baseline features' and **(D)** WEB-PLATFORM-DX

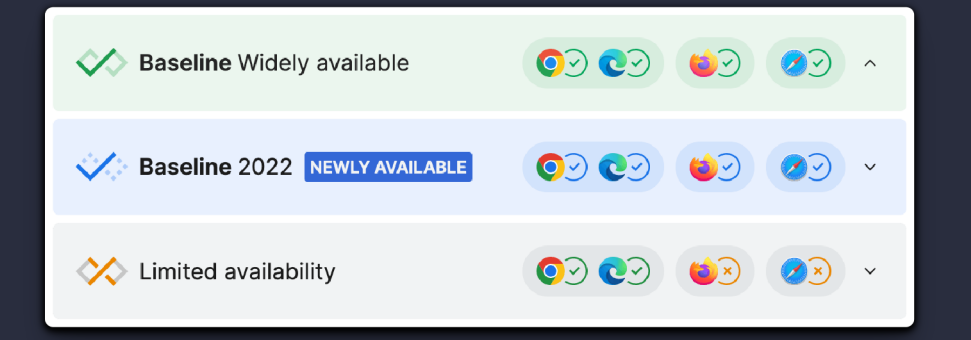

- ✦ built-in, cross-platform WebSocket support
- ✦ WebAssembly possibilities
- ✦ new JS runtimes and deployment targets
- ✦ collaborating with **GOOGLECHROMELABS** Aurora team on performance

## **balancing stability**

- $\triangleq$  informative usage information with **[nuxt/telemetry](https://github.com/nuxt/telemetry) PI0 · DANIELROE · ATINUX**
- ✦ evaluating impact from real-world projects

## http.<br>archive

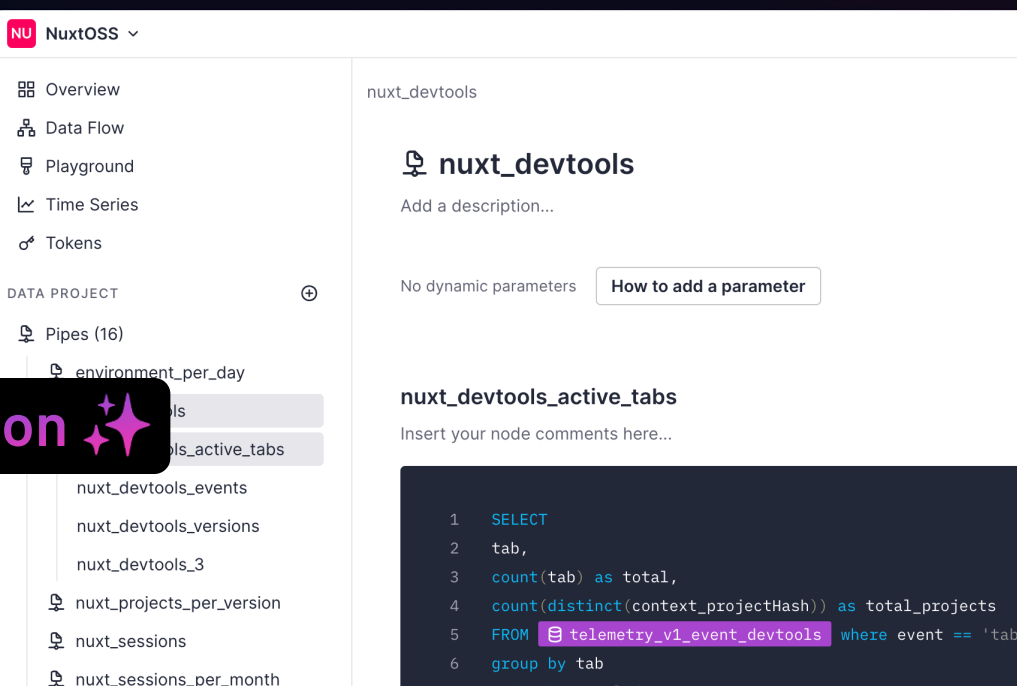

P nuxt2 sessions per day P\_nuxt2\_sess...\_per\_month muxt3\_modu...r\_projects Lenuxt3\_modu...\_and\_date muxt3\_sessions\_per\_day P nuxt3\_sess...\_per\_month

**【**os\_per\_day

order by total desc

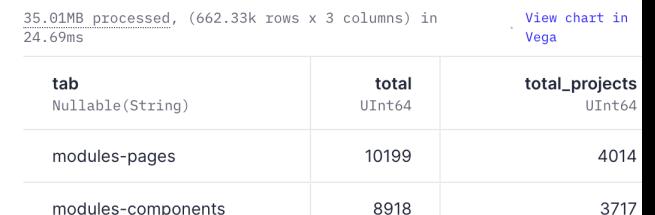

- ✦ HYPE
- ✦ **thoughtful** breaking changes
- ✦ opt-in **and out**
- ✦ focus on **migration** experience

↓◆ new default directory structure

- components/
- composables/ server/
- ├ layouts/ ├ api/
- middleware/ | middleware/
- pages/  $\vdash$  plugins/
- plugins/ L routes/
- app.vue

#### modules/

#### app/ public/

- -
	-
	-
	-
	-

nuxt.config.ts

- $\bullet$  opting-in to more performant defaults
- ✦ shallow reactive payloads
- ✦ non-reactive runtime configuration (?)
- ✦ using native browser cache

**衿** implementing best practices

- ◆ absolute paths in builder:watch hook
- ✦ removing pending boolean in favour of status

### **want to help?**

- ✦ docs with syntax + API usage **ATINUX · ANTFU**
- ✦ **[Discord](https://chat.nuxt.dev/)** and GitHub for help and contribution
- ✦ we want to recognise you at **[nuxters.nuxt.com](https://nuxters.nuxt.com/)**
- $\rightarrow$  ... and a final offer  $\triangle$

#### $\Delta$  Nuxters  $\sim$

## Are you a Nuxter?

Discover your contributions on nuxt and nuxt modules organisations and unlock the nuxter role on Nuxt Discord server.

Unlock it by having either: 1 pull request merged 1 helpful issue (3+ reactions) 1 helpful comment (3+ reactions)

Note that your details are stored in a secured cookie and only used to grant you roles on Discord.

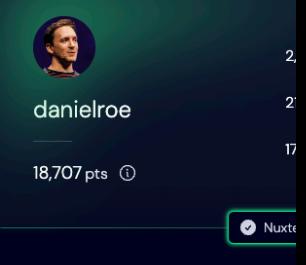

#### **Ready to Join us?**

Become a Nuxter and help shape the future of Nuxt. Contribute, collaborate and community today!

#### **Daniel Roe**

daniel@roe.dev

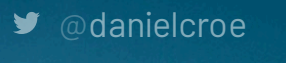

daniel@roe.dev @

## **Interested ... ?**

- ✦ check out the docs on **[nuxt.com](https://nuxt.com/)**
- ✦ follow **[@nuxt\\_js](https://x.com/nuxt_js)** on Twitter or **[@nuxt@webtoo.ls](https://m.webtoo.ls/nuxt)** on Mastodon
- ✦ join **[chat.nuxt.dev](https://chat.nuxt.dev/)** to discuss